# **УВАЖАЕМЫЕ СТУДЕНТЫ!**

## **Выполните задание к лабораторной работе:**

- Выполнить задание лабораторной работы;
- Ответить на вопросы (усно);
- Оформить отчёт (Должен содержать тему, цель, выполненное задание группа и фамилия студента).

## **Результаты работы, фотоотчет, предоставить преподавателю на**

**e-mail:** [v.vika2014@mail.ru](mailto:v.vika2014@mail.ru)

**При возникновении вопросов по приведенному материалу обращаться по следующему номеру телефона: (072)1744922**

*ВНИМАНИЕ!!! При отправке работы, не забывайте указывать ФИО студента, наименование дисциплины, дата проведения занятия (по расписанию).*

# **Лабораторная работа № 3 Тема: «Кодирование текстовой информации»**

**Цель:** научиться определять числовые коды символов, вводить символы с помощью числовых кодов

# **Методические указания к выполнению работы**

С помощью двух цифр 0 и 1 можно закодировать любое сообщение. Это явилось причиной того, что в компьютере обязательно должно быть организованно два важных процесса.

Кодирование – преобразование входной информации в форму, воспринимаемую компьютером, т.е. двоичный код.

Декодирование – преобразование данных из двоичного кода в форму, понятную человеку.

Начиная с 60-х годов, компьютеры все больше стали использовать для обработки текстовой информации и в настоящее время большая часть ПК в мире занято обработкой именно текстовой информации.

Традиционно для кодирования одного символа используется количество информации = 1 байту (1 байт = 8 битов). Для кодирования одного символа требуется один байт информации. Учитывая, что каждый бит принимает значение 1 или 0, получаем, что с помощью 1 байта можно закодировать 256 различных символов. (28=256)

Кодирование заключается в том, что каждому символу ставиться в соответствие уникальный двоичный код от 00000000 до 11111111 (или десятичный код от 0 до 255).

В настоящее время существуют пять различных кодовых таблиц для русских букв (Windows, MS-DOS, КОИ-8, Mac, ISO) поэтому тексты, созданные в одной кодировке, не будут правильно отображаться в другой. Для разных типов ЭВМ используются различные таблицы кодировки. С распространением персональных компьютеров типа IBM PC международным стандартом стала таблица кодировки под названием ASCII (American Standart Code for Information Interchange) – американский стандартный код для информационного обмена.

| Символ | Windows | MS-DOS | кои-8 | Mac | <b>ISO</b> | Unicode |
|--------|---------|--------|-------|-----|------------|---------|
|        | 192     | 128    | 225   | 128 | 176        | 1040    |
| в      | 194     | 130    | 247   | 130 | 178        | 1042    |
| М      | 204     | 140    | 237   | 140 | 188        | 1052    |
| Э      | 221     | 157    | 252   | 157 | 205        | 1069    |
| я      | 255     | 239    | 241   | 223 | 239        | 1103    |

Рисунок 1 – Десятичные коды некоторых символов в различных кодировках

Стандартной в этой таблице является только первая половина, т.е. символы с номерами от 0 (00000000) до 127 (0111111). Сюда входят буква латинского алфавита, цифры, знаки препинания, скобки и некоторые другие символы.

Остальные 128 кодов используются в разных вариантах. В русских кодировках размещаются символы русского алфавита.

В последние годы получил широкое распространение новый международный стандарт Unicode, который отводит на каждый символ два байта. С его помощью можно закодировать 65536 (216= 65536) различных символов.

#### **Задание к лабораторной работе:**

**Задание 1.** В текстовом редакторе Word определить числовые коды нескольких символов: (в кодировке Windows):

1. Запустить текстовый редактор Word командой [*Программы-Microsoft Word*].

2. Ввести команду [*Вставка-Символ...*]. На экране появится диалоговая панель *Символ*. Центральную часть диалоговой панели занимает таблица символов.

3. Для определения десятичного числового кода символа в кодировке *Windows (CP1251)* с помощью раскрывающегося списка, выбрать тип кодировки *кириллица (dec)*.

4. В таблице символов выбрать символ (например, прописную букву «А»). В текстовом поле *Код знака*: появится десятичный числовой код символа (в данном случае 192).

5. Закодировать слово: *Математика*.

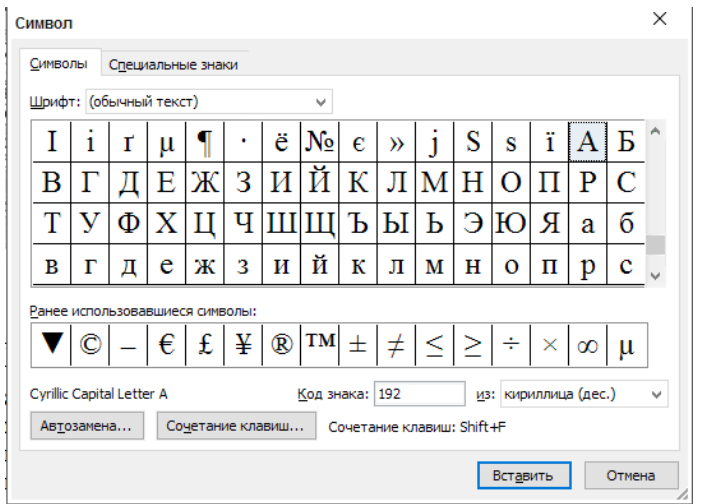

Рисунок 2 – Таблица символов

**Задание 2.** В текстовом редакторе Блокнот ввести с помощью числовых кодов последовательность символов в кодировке *MS-DOS.*

1. Запустить стандартное приложение Блокнот командой [*Программы-Стандартные-Блокнот*]*.*

2. С помощью дополнительной цифровой клавиатуры при нажатой клавише «Alt» ввести число 224, в документе появится символ «р». Повторить процедуру для числовых кодов от 225 до 233, в документе появится последовательность из 12 символов «рстуфхцчшщ» в кодировке *MS-DOS.*

3. Расшифровать заданные коды. Прочитать загадку и написать отгадку.

a) *87 105 110 100 111 119 115*

b) *75 108 97 118 105 97 116 117 114 97*

c) *133 163 174 32 162 165 232 160 238 226, 32 175 224 168 229 174 164 2 39 32 162 32 227 173 235 173 168 165*

*133 163 174 32 167 160 164 168 224 160 238 226 32 168 32 162 225 238 1 64 227 32 225 227 238 226,*

*130 172 165 232 168 162 160 239 225 236 32 162 32 231 227 166 168 165 32 164 165 171 160.*

**Задание 3.** Решить задачи.

1. Сколько бит памяти займет слово «Процессор»?

2. Текст занимает 0,5 Кбайт памяти компьютера. Сколько символов содержит этот текст?

3. Считая, что каждый символ кодируется одним байтом, оцените информационный объем следующего предложения из пушкинского четверостишия:

## **Давид был ростом мал, но повалил же Голиафа**

4. Как будет выглядеть слово «диск», записанное в кодировке СР1251, в других кодировках?

5. Декодируйте с помощью кодировочной таблицы ASCII следующий текст, заданный шестнадцатеричным кодом: 54 6F 72 6E 61 64 6F.

6. Сколько секунд потребуется модему, передающему сообщение со скоростью 28800 бит/с, чтобы передать 100 страниц текста в 30 строк по 60 символов каждая, при условии, что каждый символ кодируется одним байтом?

7. Сколько символов содержится в тексте, использующем таблицу ASCII, если известно, что он занимает 24 576 бит памяти?

8. C помощью приведённого в конце задания фрагмента кодировочной таблицы ASCII закодируйте заданный текст:

#### **I was born in 2000.**

9. C помощью приведённого в конце задания фрагмента кодировочной таблицы ASCII раскодируйте заданный текст:

# **98 121 99 107 32 105 115 32 109 121 32 100 111 103 46**

## **Контрольные вопросы:**

1. Какой принцип кодирования текстовой информации используется в компьютере?

2. Почему при кодировании текстовой информации в компьютере в большинстве кодировок используется 256 различных символов, хотя русский алфавит включает только 33 буквы?

3. Как называется международная таблица кодировки символов?

4. С какой целью ввели кодировку Unicode, которая позволяет закодировать 65 536 различных символов?